# <span id="page-0-0"></span>**1 APR::String - Perl API for manipulating APR UUIDs**

## <span id="page-1-0"></span>**1.1 Synopsis**

```
 # 42_000 => " 41K",
my $size_str = APR::String::format_size($size);
```
### <span id="page-1-1"></span>**1.2 Description**

use APR::String ();

APR::String provides strings manipulation API.

### <span id="page-1-2"></span>**1.3 API**

APR::String provides the following functions and/or methods:

#### <span id="page-1-3"></span>*1.3.1* **format\_size**

my \$size\_str = APR::String::format\_size(\$size);

- **arg1: \$size ( integer )**
- **ret: \$size\_str**

returns a formatted size string representation of a number. The size given in the string will be in units of bytes, kilobytes, or megabytes, depending on the size. The length of that string is always 4 chars long. For example:

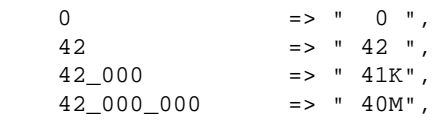

**since: 2.0.00**

### <span id="page-1-4"></span>**1.4 See Also**

mod\_perl 2.0 documentation.

### <span id="page-1-5"></span>**1.5 Copyright**

mod\_perl 2.0 and its core modules are copyrighted under The Apache Software License, Version 2.0.

## <span id="page-2-0"></span>**1.6 Authors**

The mod\_perl development team and numerous contributors.

## **Table of Contents:**

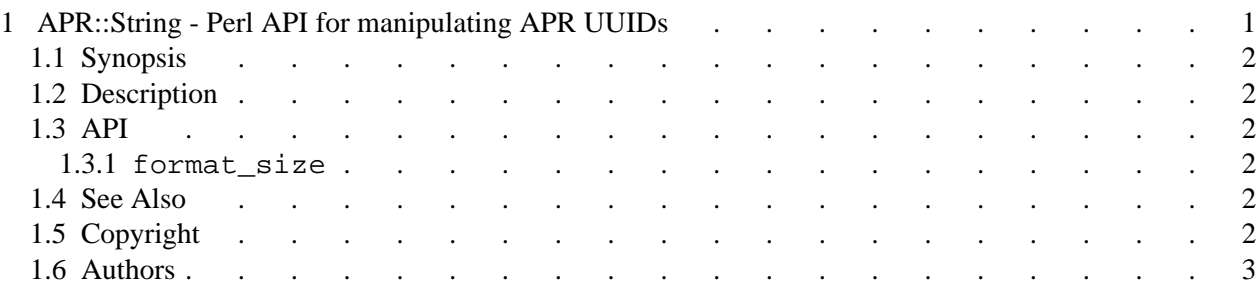